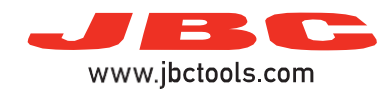

## **Soldering / Desoldering Stations**

Model references: DDE, DME, HDE, NAE, CDE, CAE, CPE, CSE, CVE

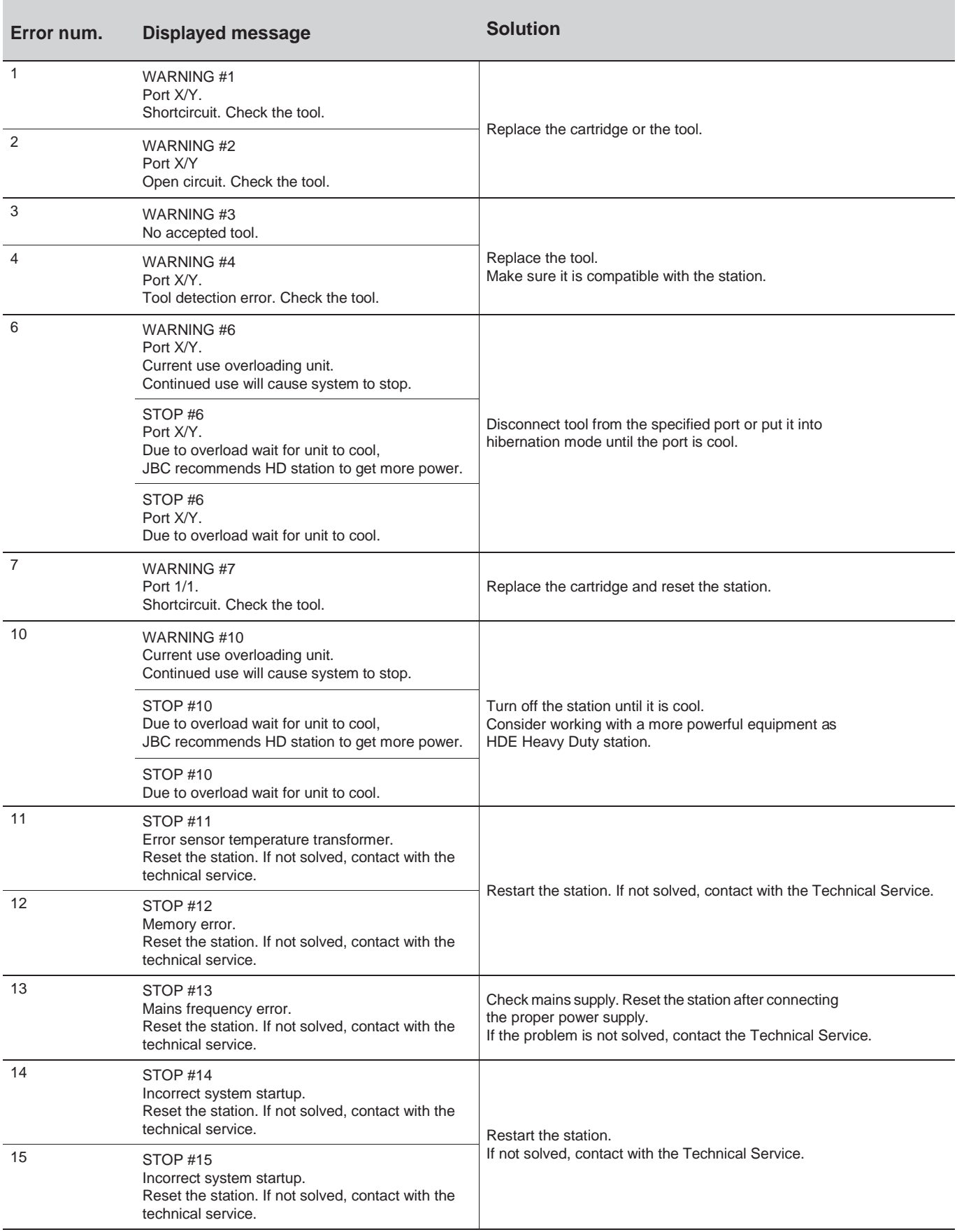